## **TUGAS AKHIR**

# PERANCANGAN SISTEM PERSEDIAAN BARANG AA FASHION GROUP **DENGAN METODE USER CENTERED DESIGN**

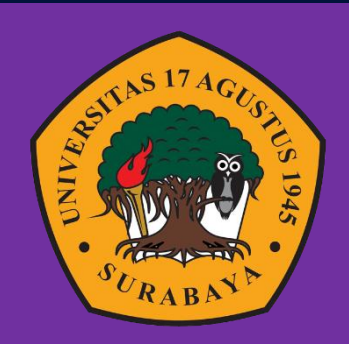

Oleh: **Aliful Ibad** 1461900232

## PROGRAM STUDI INFORMATIKA

**FAKULTAS TEKNIK** 

UNIVERSITAS 17 AGUSTUS 1945 SURABAYA

2023

## **TUGAS AKHIR**

## **PERANCANGAN SISTEM PERSEDIAAN BARANG AA FASHION GROUP DENGAN METODE** *USER CENTERED DESIGN*

Diajukan sebagai salah satu syarat untuk memperoleh gelar

Sarjana Komputer di Program Studi Informatika

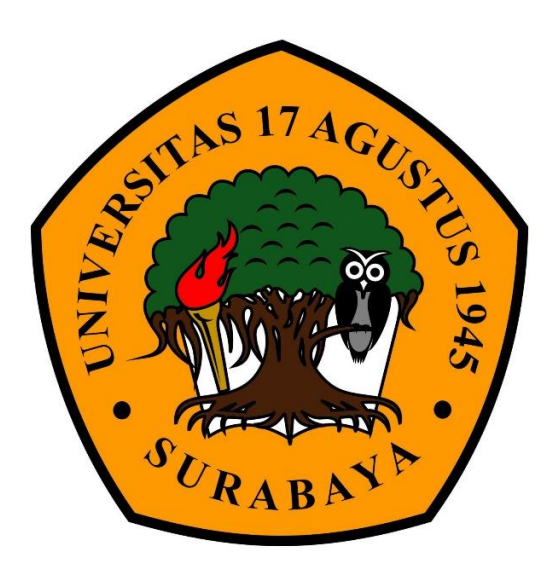

**Diajukan oleh :**

Aliful Ibad 1461900232

**PROGRAM SARJANA PROGRAM STUDI TEKNIK INFORMATIKA UNIVERSITAS 17 AGUSTUS 1945 SURABAYA 2022**

## **FINAL PROJECT**

## **DESIGN OF INVENTORY SYSTEM OF AA FASHION GROUP WITH USER CENTERED DESIGN METHOD**

Prepared as partial fulfilment of the requirement for the degree of Sarjana computer at informatics Department

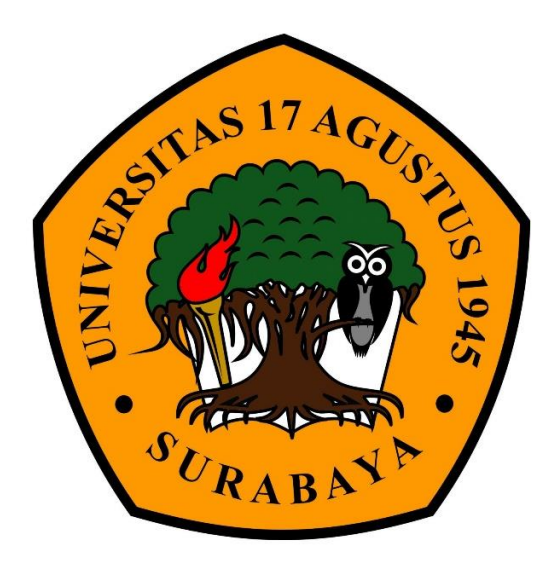

By **:**

Aliful Ibad 1461900232

**PROGRAM SARJANA PROGRAM STUDI TEKNIK INFORMATIKA UNIVERSITAS 17 AGUSTUS 1945 SURABAYA 2022**

## PROGRAM STUDI INFORMATIKA **FAKULTAS TEKNIK** UNIVERSITAS 17 AGUSTUS 1945 SURABAYA

# LEMBAR PENGESAHAN TUGAS AKHIR

- : Aliful Ibad Nama
- : 1461900232 **NBI**
- : S-1 Informatika Prodi
- Fakultas : Teknik
- : PERANCANGAN SISTEM PERSEDIAAN BARANG AA Judul FASHION GROUP DENGAN METODE USER CENTERED **DESIGN**

Mengetalnui / Menyetujui Dosen pembimbing arulita, S.ST., MT Luvia Friska NPP. 20460150653 Ketua Program Studi Informatika **Qekan Fakultas Teknik** cUniversitas 17 Agustus 1945 Universitas 17 Agustus 1945 % Surabaya Surabava

i

 $uw$ <sup>-1</sup>

H. Sailvo, M. Kes., IPU., ASEAN Eng.

NPP.20410.90.0197

Dr

Aidil Primasetya Armin, S.ST., M.T. NPP.20460.16.0700

Dipindai dengan CamScanner

# PERNYATAAN KEASLIAN DAN PERSETUJUAN

# PUBLIKASI TUGAS AKHIR

Sava yang bertanda tangan dibawah ini Nama : Aliful Ibad **NBI** : 1461900232

Fakultas/Program Studi: Teknik Informatika

ss judul diatas bukan merupakan viia katasviim, pencurian hasil karya milik orang lain, hasil kerja orang lain untuk kepentingan saya karena hubungan material maupun non - material, ataupun segala kemungkinan lain yang pada hakekatnya bukan merupakan karya tulis akhir saya secara orisinil dan otentik.

- Demi pengembangan ilmu pengetahuan, saya memberikan viia katas Tugas  $\overline{3}$ . Akhir ini kepada Universitas 17 Agustus 1945 Surabaya untuk menyimpan, mengalihmedia/formatkan, mengelola dalam bentuk pangkalan data (database), merawat, dan mempublikasikan tugas akhir saya selama tetap mencantumkan nama saya sebagai penulis/pencipta dan sebagai pemilik Hak Cipta.
- Pernyataan ini saya buat dengan kesadaran sendiri dan tidak atas tekanan  $4.$ ataupun paksaan dari pihak maupun demi menegakan integritas akademik di institusi ini dan bila kemudian hari diduga kuat ada ketidaksesuaian antara fakta dengan kenyataan ini, saya bersedia diproses oleh tim Fakultas yang dibentuk untuk melakukan verifikasi, dengan sanksi terberat berupa pembatalan kelulusan/kesarjanaan.

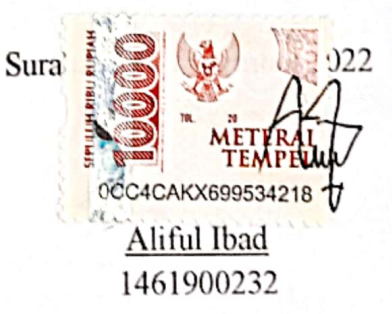

#### **KATA PENGANTAR**

Puji Syukur kepada Allah Yang Maha Esa dan Yang Maha Kuasa uang senantiasa melimpahkan Rahmat dan Hidayah-Nya sehingga penulis dapat menyelesaikan Tugas Akhir yang berjudul "Perancangan Sistem Persedianan Barang AA Fashion Group Menggunakan Metode User Centered Design" sebagai salah satu persyaratan untuk menyelesaikan studi di Universitas 17 Agustus 1945 Surabaya dan mendapatkan Sarjana Komputer, penulis menyadari bahwa tanpa bantuan Allah dan orang tua serta do'a dari berbagai teman dari masa perkuliahan sampai pada penyusunan tugas akhir ini, sangatlah penting bagi penulis untuk menyelesaikan dengan baik. Selain itu, penulis ingin menyampaikan terima kasih yang mendalam kepada pihak-pihak berikut:

1. Bapak Aidil Primasetya Armin, S.ST., M.T. selaku ketua program studi Teknik Informatika Universitas 17 Agustus 1945 Surabaya.

2. Bapak Luvia Friska Narulita, S.ST., MT selaku dosen pembimibing yang telah banyak sekali membantu penulis dengan inspirasi materi didalam dan diluar perkuliahan yang menjadi topik utama tugas akhir ini, serta saran, hingga koreksi yang sangat bermanfaat.

3. Ibu Puteri Noraisya Primandari S.ST.,M.IM. Selaku dosen wali yang selalu memberikan semangat dan saran.

4. Bapak dan ibu dosen pengajar Universitas 17 Agustus 1945 Surabaya yang telah bermurah hati membagikan ilmunya kepada penulis sehingga penulis mudah menentukan minat pada topik tugas akhir.

5. Keluarga tercinta Orang Tua, serta keluarga besar penulis yang selalu mendoakan, memerhatikan, dan melengkapkan segala keperluan penulis hingga terselesaikannya penyusunan tugas akhir ini.

6. Rekan kelas yang sudah sangat membantu untuk mencari relawan untuk pengumpulan dataset dan sudah memberi dukungan moral dan semangat kepada penulis.

7. Teman dan sahabat dilingkungan maupun diluar kampus yang setia membantu dan memberikan semangat dan doa.

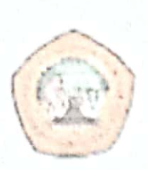

UNIVERSITAS17 **AGUSTUS 1945** 

**SURABAY A** 

**BADAN PERPUSTAKAAN** 

JL SEMOLOWARU 45 SURABAYA TELP. 031 593 1800 (Ext. 311)

e-mail: perpus@untag-sby.ac.id

# LEMBAR PERNYATAAN PERSETUJUAN PUBLIKASI KARYA ILMIAH UNTUK KEPENTINGAN AKADEMIS

Sebagai Civitas Akademik Universitas 17 Agustus 1945 Surabaya, saya yang bertanda tangan di bawah ini:

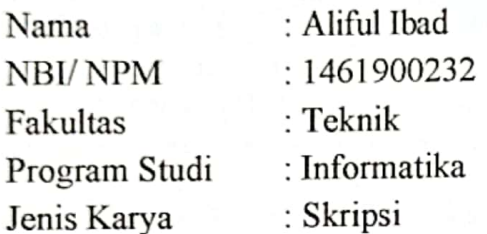

Demi perkembangan ilmu pengetahuan, saya menyetujui untuk memberikan kepada Badan Perpustakaan Universitas 17 Agustus 1945 Surabaya Hak Bebas Royalti Nonekslusif (Nonexclusive Royalty-Free Right), atas karya saya yang berjudul:

# "PERANCANGAN SISTEM PERSEDIAAN BARANG AA FASHION GROUP DENGAN METODE USER CENTERED DESIGN"

Dengan Hak Bebas Royalti Nonekslusif (Nonexclusive Royalty - Free Right), Badan Perpustakaan Universitas 17 Agustus 1945 Surabaya berhak menyimpan, mengalihkan media atau memformatkan, mengolah dalam bentuk pangkalan data (database), merawat, mempublikasikan karya ilmiah saya selama tetap tercantum

: Universitas 17 Agustus 1945 Surabaya Dibuat di : 31 Agustus 2023 Pada tanggal

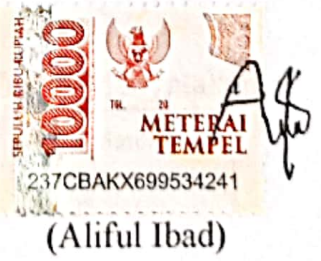

VII

#### **ABSTRAK**

<span id="page-12-0"></span>Nama : Aliful Ibad

Program Studi : Informatika

Judul : Perancangan Sistem Persedianan Barang AA Fashion Group Menggunakan Metode User Centered Design

AA Fashion Group merupakan sebuah distributor pakaian ataupun seragam sekolah yang berada di kota Surabaya. Tepatnya berada di Pusat Grosir Surabaya (PGS). Dengan lokasi yang sangat strategis tersebut, memudahkan para usaha untuk menjangkau ke tempatnya. Dengan kemampuan teknologi yang semakin canggih ini, sekarang masih banyak sekali para pengusaha menggunakan cara konvensional untuk mengerjakan transaksi-transaksi dan tugas-tugasnya. Salah satunya ialah AA Fashion Group. Usaha ini memiliki permasalahan pada pencatatan transaksi barang yang bersifat konvensional. Karena itu dibutuhkan sebuah sistem yang dapat mengatasi hal tersebut. Perancangan sistem ini dengan menggunakan alat bantu diagram konteks, Diagram Flow Diagram, ERD, dan kamus data. Bahasa pemograman yang digunakan untuk merancang sistem ini adalah Laravel dengan database Mysql dan Xampp sebagai servernya. Perancangan sistem informasi ini berguna sekali untuk menunjang kinerja bagian administrasi serta berguna bagi kelancaran proses pendataan di AA Fashion Group.

Kata Kunci : *Sistem Informas, Perancangan, Persediaan*

#### *ABSTRACT*

Nama : Aliful Ibad

Program Studi : Informatika

Judul : Perancangan Sistem Persedianan Barang AA Fashion Group Menggunakan Metode User Centered Design

*AA Fashion Group is a distributor of clothing or school uniforms in the city of Surabaya. Precisely located at the Surabaya Wholesale Center (PGS). With this very strategic location, it makes it easier for businesses to reach their place. With this increasingly sophisticated technological capability, today there are still many entrepreneurs using conventional methods to carry out their transactions and tasks. One of them is AA Fashion Group. This business has problems with conventional transaction recording. Therefore we need a system that can overcome this. The design of this system uses the tools of context diagrams, Flow Diagrams, ERD, and data dictionaries. The programming language used to design this system is Laravel with MySQL database and Xampp as the server. The design of this information system is very useful to support the performance of the administration section and is useful for the smooth running of the data collection process at AA Fashion Group. Keywords: Information Systems, Planning, Inventory*

## **DAFTAR ISI**

<span id="page-14-0"></span>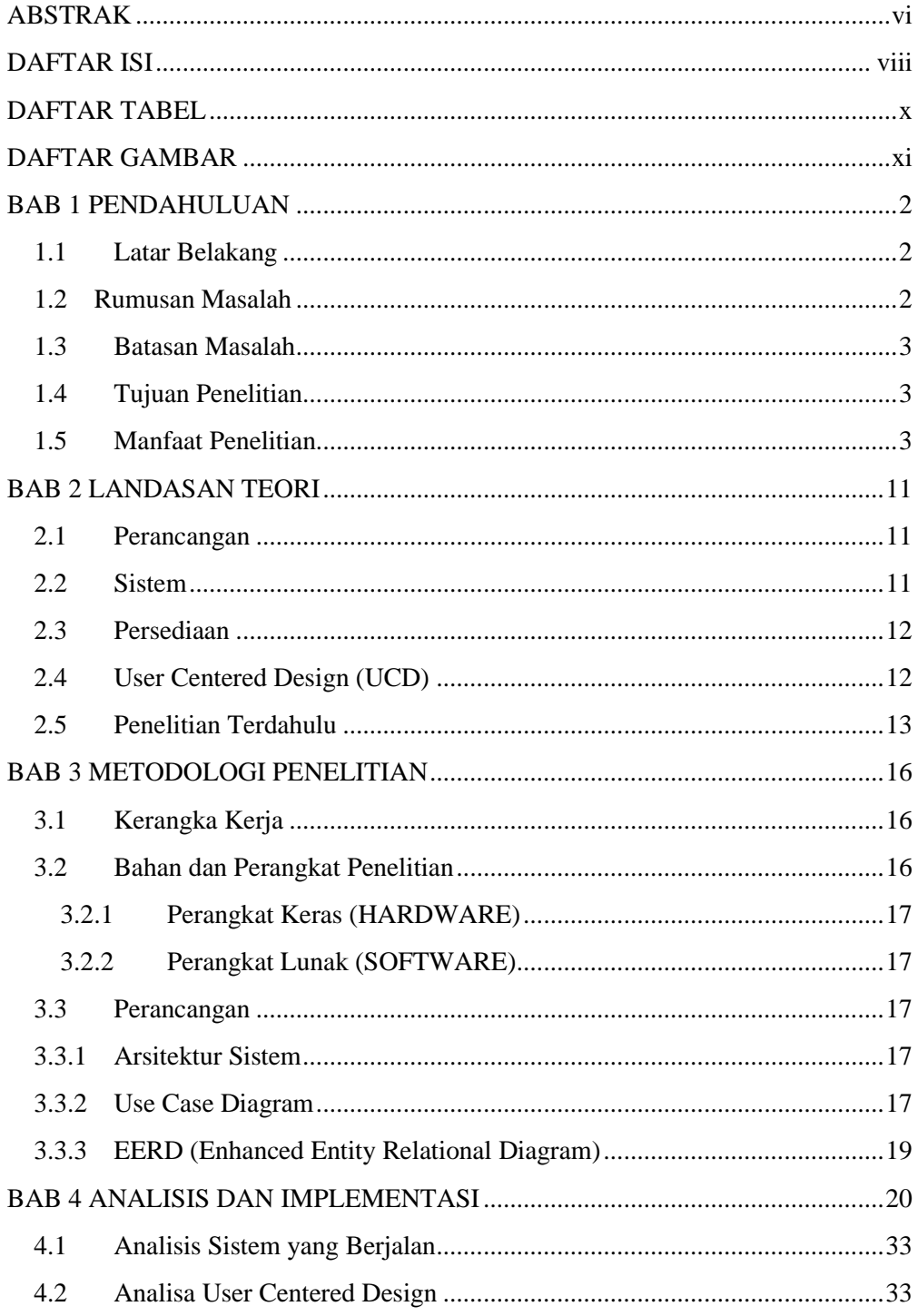

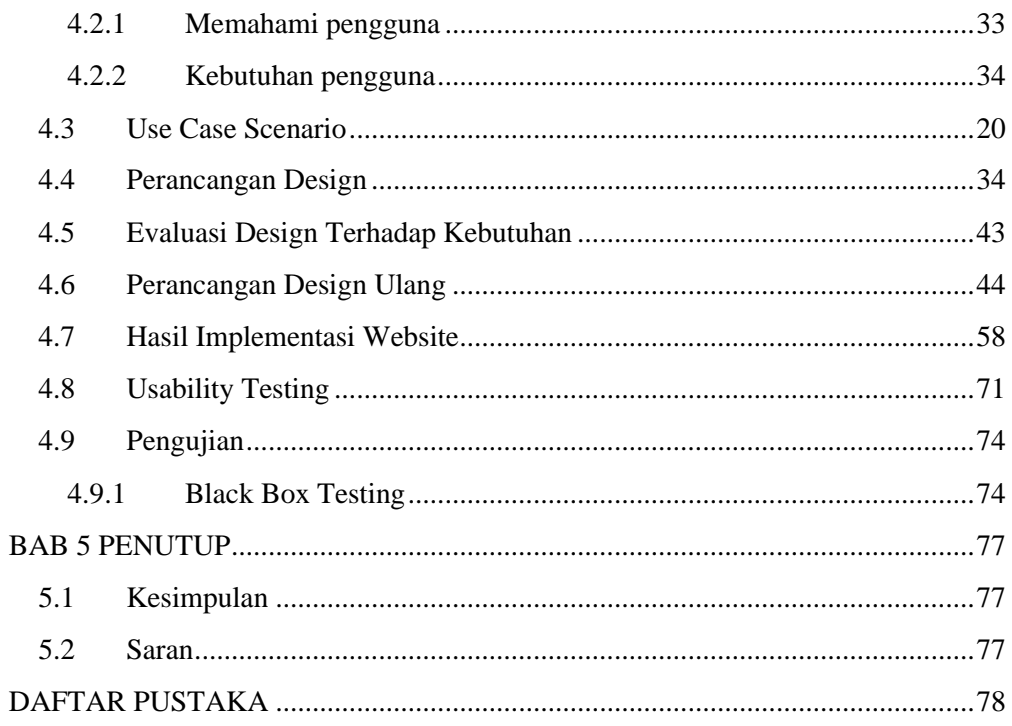

#### **DAFTAR TABEL**

<span id="page-16-0"></span>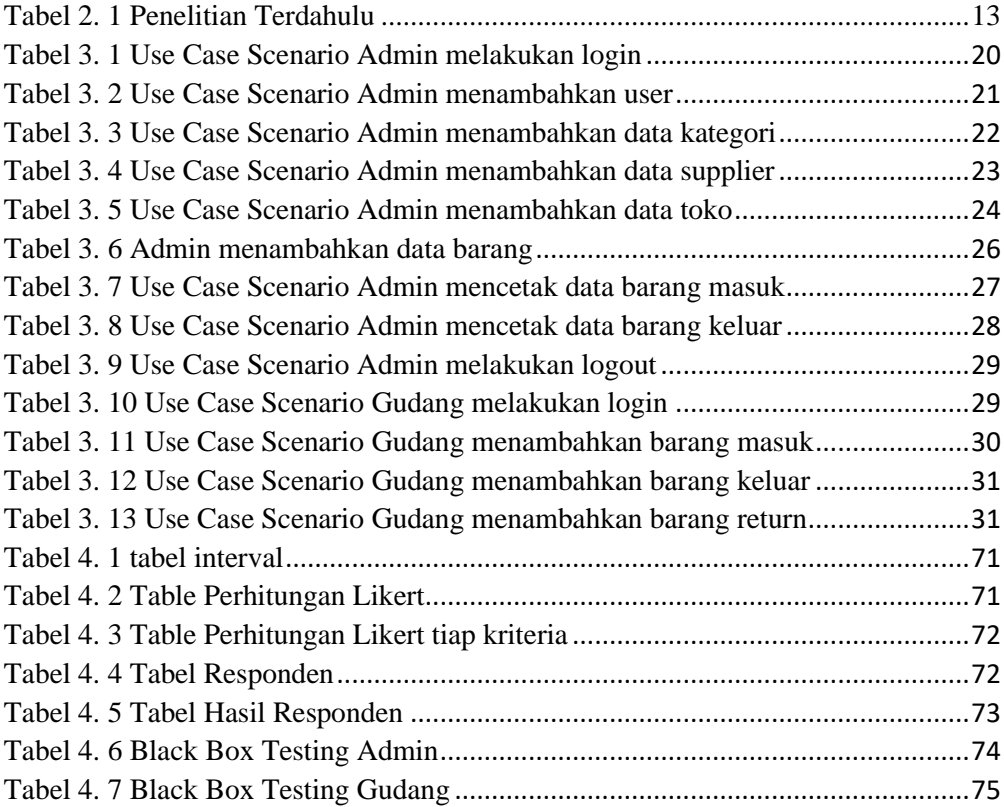

#### **DAFTAR GAMBAR**

<span id="page-17-0"></span>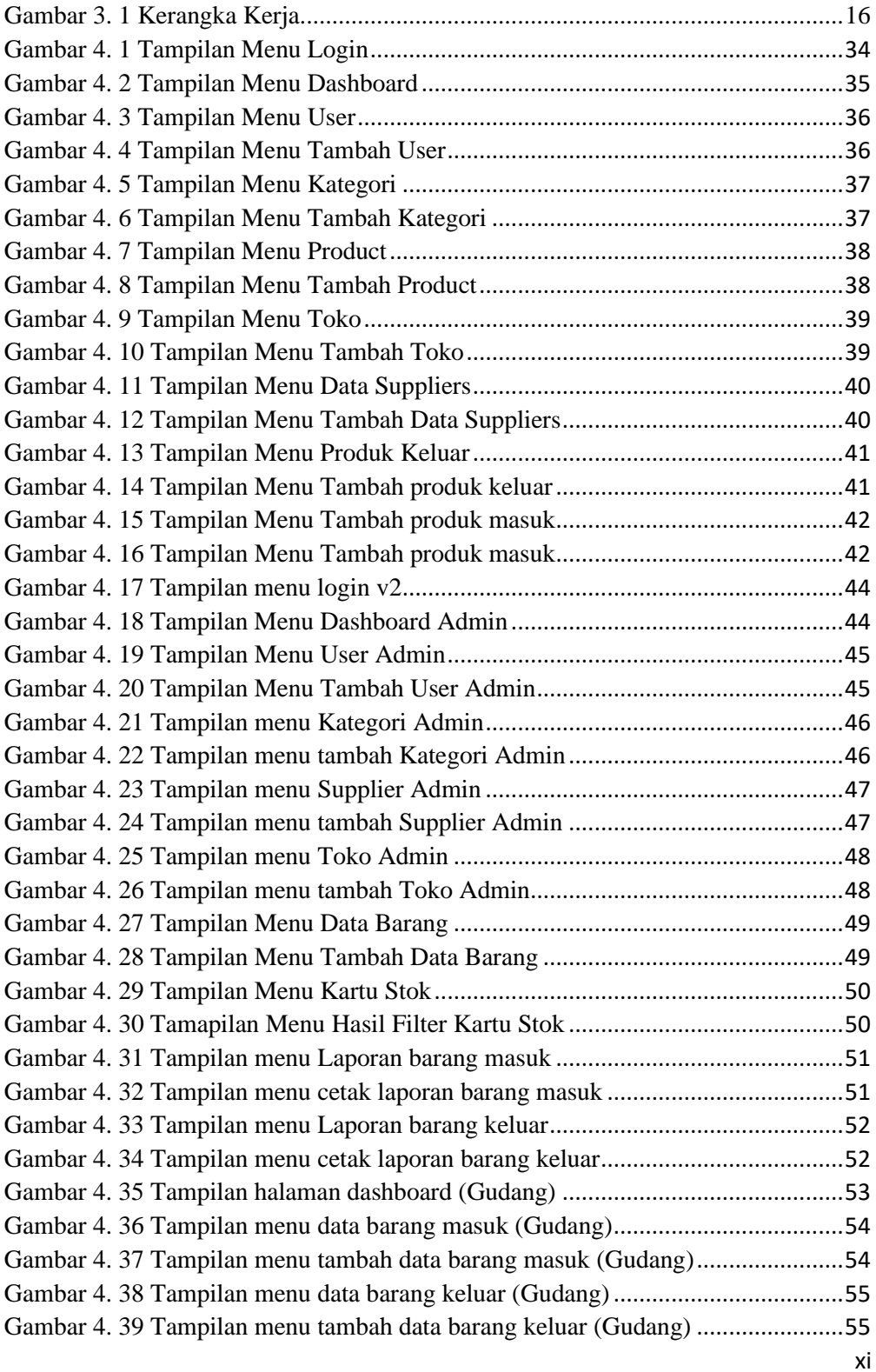

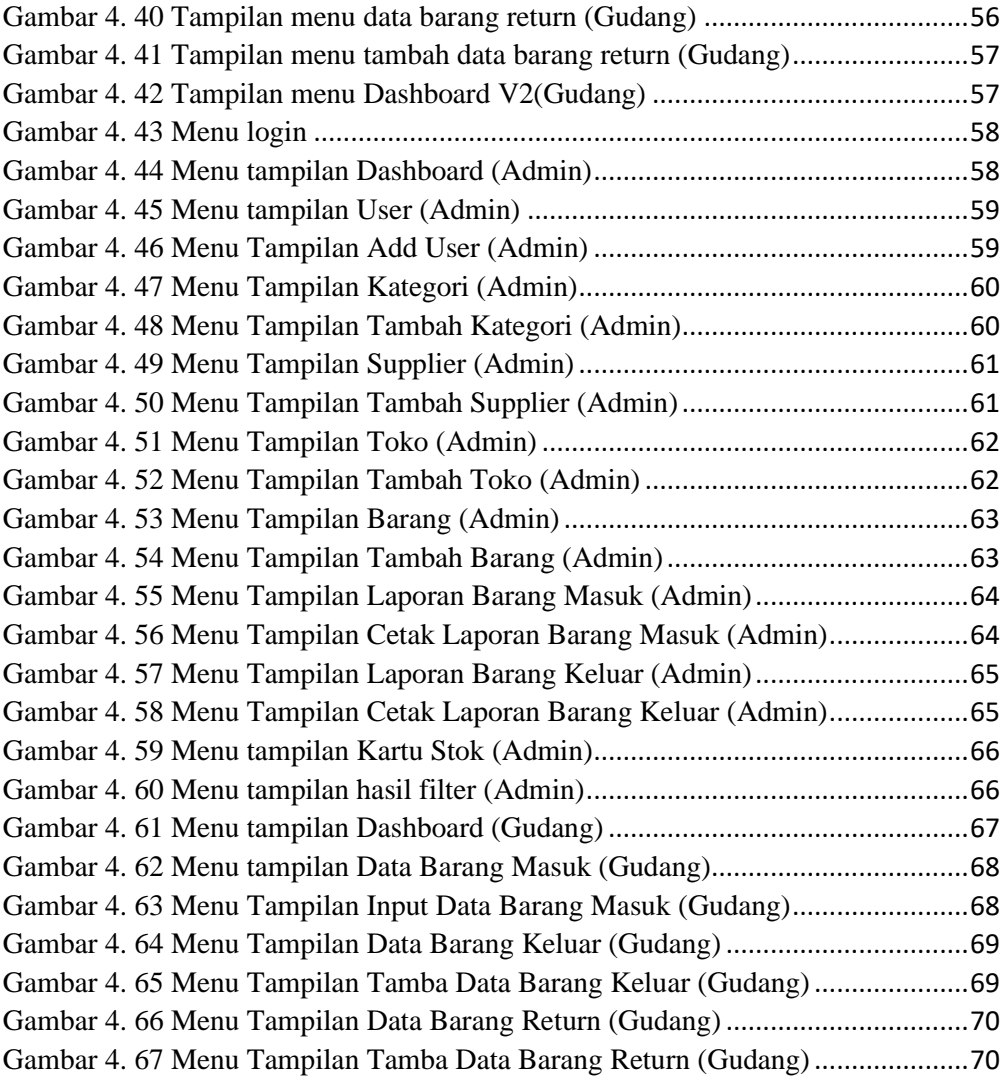